# Slide Show (S9) 10-Minute Tutorial

#### Agenda

- What's Slide Show (S9)?
- Wiki-Style Markup Language Markdown, Textile
- How it works Just press F11!
- What's S5? What's S6?
- **Bonus: Gradient Themes Using "Loss-Free" Vector Graphics in S9**

#### Slide Show Keyboard Controls (Help)

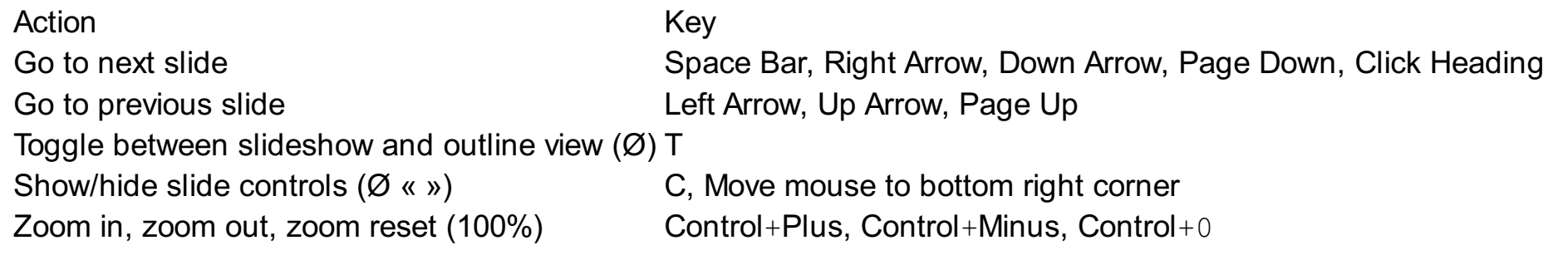

# What's Slide Show (S9)?

## What?

A Free Web Alternative to PowerPoint and Keynote in Ruby

## Getting Started in 1-2-3 Easy Steps

- Step 1: Write your slides in plain text using a wiki-style markup language
- **Step 2: Build your slide show using the slideshow gem**
- Step 3: Open up your slide show in your browser and hit the space bar to flip through your slides
- That's it. Showtime!

## Wiki-Style Markup Language – Markdown, Textile

Lets you create slide shows and author slides in plain text using a wiki-style markup language that's easy-to-write and easy-to-read. Sample:

# What's Slide Show (S9)?  $# # # What?$ A Free Web Alternative to PowerPoint and Keynote in Ruby ### Getting Started in 1-2-3 Easy Steps - Step 1: Write your slides in plain text using a wiki-style markup language - Step 2: Build your slide show using the `slideshow` gem - Step 3: Open up your slide show in your browser - That's it. Showtime!

#### or

h1. What's Slide Show (S9)?

h3. What?

A Free Web Alternative to PowerPoint and Keynote in Ruby

h3. Getting Started in 1-2-3 Easy Steps

\* Step 1: Write your slides in plain text using a wiki-style markup language

\* Step 2: Build your slide show using the @slideshow@ gem

\* Step 3: Open up your slide show in your browser

\* That's it. Showtime!

# How it works – Just press F11!

The Slide Show (S9) Ruby gem turns your slides in plain text into a web page that's an all-in-one-page handout and a live slide show all at once.

```
$ slideshow build tutorial
=> Preparing slideshow 'tutorial.html'...
\Rightarrow Done.
```
Turn your web page into a slide show and your browser into full screen projection with a single push button (F11). Hit the space bar or the right arrow, down arrow or page down key to flip through your slides.

That's all. It's that simple.

# Slide Show (S9) Template Pack Options

#### What's S5?

Simple Standards-based Slide Show System (S5) – Eric Meyer's (of CSS fame) public domain (free, open source) slide show package inspired by Opera Show and others that works in all modern browsers (without any plugin required because it includes its own slide show machinery in JavaScript).

(Use the s5blank or s5themes template pack to create S5 slide shows.)

#### What's S6?

S6 started as a rewrite of Eric Meyer's S5 using the jQuery JavaScript library — offering easier to understand and easier to extend code. Add plugins, effects and more. Contributions welcome!

(Use the s6blank or s6syntax template pack to create S6 slide shows.)

### What's Slidy? What's Google HTML5 Slides?

Check the Slide Show (S9) [Template](http://slideshow-s9.github.io/gallery.html) Gallery for more template packs and samples.

# Thank You – Learn More – Questions? Comments?

Gerald Bauer designed and developed the Slide Show (S9) Ruby gem. Find out more @ [slideshow-s9.github.io](http://slideshow-s9.github.io)

Questions? Comments? Send them along to the Free Web Slide Show Alternatives - S5, S6, S9 And Friends -[Forum/Mailing](http://groups.google.com/group/webslideshow) List. Thanks!

# Bonus: Gradient Themes Using "Loss-Free" Vector Graphics in S9

#### CSS3 Background Gradients

Using modern browser such as Firefox, Chrome, Opera, Safari or Internet Explorer (10+) you can now theme your slide shows using using "loss-free" vector graphics in plain old CSS. Thanks to gradient support in backgrounds in CSS3.

For example, the linear gradient from top to bottom with four color is defined in CSS3 as:

```
.gradient green lime {
  background-image: linear-gradient(top, green, lime, green, lime);
}
Using Slide Show (S9) you can use the gradient helper that generates the CSS3 for you:
{{ gradient green lime green lime }}
```